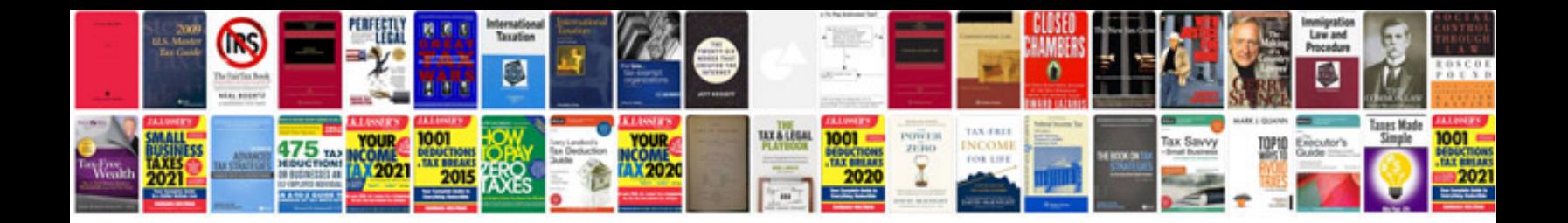

**Surface area word problems worksheet**

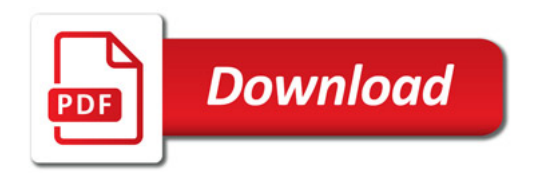

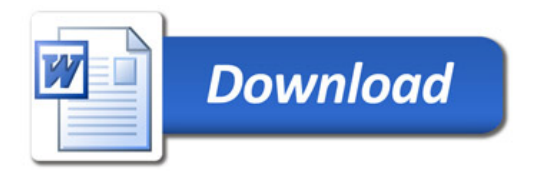